# **บทที่ 3**

# **วิธีด าเนินการวิจัย**

การวิจัยเรื่ อง การพัฒนาชุดกิจกกรมการเรี ยนรู้เรื่ องการปลูกมะนาว โดยใช้เทคนิค ึกระบวนการปฏิบัติ ของกลุ่มเกษตรกร ตำบลท่าสองคอน อำเภอเมือง จังหวัดมหาสารคาม โดย มีรายละเอียดเกี่ยวกับวิธีการดำเนินการวิจัยตามลำดับหัวข้อต่อไปนี้

- 1. กลุ่มเป้าหมาย
- 2. เครื่องมือที่ใช้ในการวิจัย
- 3. การสร้างและการหาคุณภาพเครื่องมือ
- 4. วิธีคำเนินการทดลองและเก็บรวบรวมข้อมูล
- 5. การวิเคราะห์ข้อมูล
- 6. สถิติที่ใช้ในการวิเคราะห์ข้อมูล

## **กล่มเป้ าหมาย ุ**

ึกลุ่มเป้าหมายในการวิจัยครั้งนี้ คือ เกษตรกรที่ปลูกมะนาวใน ตำบลท่าสองคอน อำเภอเมือง จังหวัดมหาสารคาม จำนวน 10 คน โดยวิธีเลือกแบบเจาะจง ภาคเรียนที่ 1 ปี การศึกษา 2557 ABHAT MAHASARAKHAM UNIVERSITY

# **เครื่องมือที่ใช้ในการวิจัย**

เครื่องมือที่ใช้ในการศึกษาวิจัยครั้งนี้ ประกอบด้วย

- 1. แบบสำรวจสภาพปัญหาและความต้องการของเกษตรกร เรื่องการปลูกมะนาว
- 2. ชุดกิจกรรมการเรียนรู้เรื่องการปลูกมะนาว
- 3. แบบสอบถามความพึงพอใจ
- 4. แบบทดสอบวัดผลสัมฤทธิ์

# **การสร้างและการหาคุณภาพเครื่องมือ**

ในการสร้างเครื่องมือในครั้งนี้ประกอบด้วย

## **1. แบบส ารวจสภาพปัญหาและความต้องการของเกษตรกร เรื่องการปลูกมะนาว**

1.1 ศึกษาข้อมูลจากเอกสารตำราและวารสารวิชาการตลอดจนงานวิจัยที่ เกี่ยวข้องกับการปลูกมะนาวการส่งเสริมอาชีพเกษตรกรรม

1.2 กำหนดนิยามตัวแปรตัวบ่งชี้ของตัวแปรที่ศึกษาเพื่อนำไปสร้างแบบ ส ารวจสภาพปัญหาและความต้องการ เรื่องการปลูกมะนาว

1.3 วิธีการสร้างแบบสำรวจจากเอกสารและตำราที่เกี่ยวข้อง

1.4 สร้างแบบสำรวจด้านสภาพปัญหาและความต้องการของเกษตรกร จำนวน 10 ข้อ ตามแบบมาตราส่วนประเมินค่า 5 ระดับตามวิถีของ Likert โดยกำหนดเกณฑ์คุณภาพ ของ ชุดกิจกรรมการเรียนรู้ ตั้งแต่ 3.51 ขึ้นไป ดังเกณฑ์ต่อไปนี้ บุญชม ศรีสะอาด (2545 : 74)

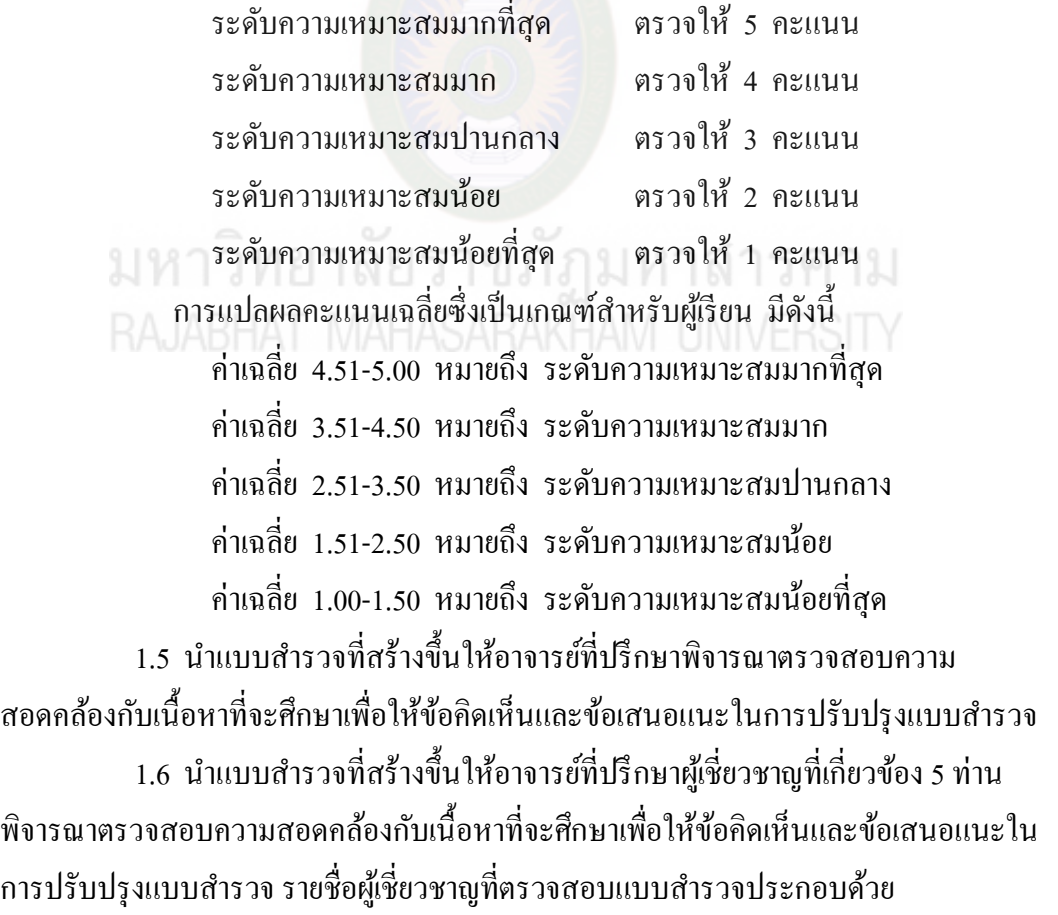

 1.6.1 อาจารย์ ดร.สมปอง ศรีกัลยา คณะครุศาสตร์ มหาวิทยาลัยราชภัฏ มหาสารคาม ผู้เชี่ยวชาญประเมินความเหมาะสมด้านหลักสูตร

 1.6.2 อาจารย์ ผศ.ดร.ชมพูนุท เมฆเมืองทอง คณะมนุษยศาสตร์และ สังคมศาสตร์ มหาวิทยาลัยราชภัฏมหาสารคาม ผู้เชี่ยวชาญประเมินด้านการวิจัย

1.6.3 นางละมัย ฤทธิเคช เกษตรอำเภอเชียงยืน ผู้เชี่ยวชาญประเมินด้านเนื้อหา

 1.6.4 อาจารย์จันทร์เพ็ญ มณีจันทร์ ครู คศ.3 โรงเรียนมหาชัยพิทยาคาร ผู้เชี่ยวชาญประเมินด้านเนื้อหา

 1.6.5 อาจารย์อนุสรณ์ จันทร์ประทักษ์ คณะครุศาสตร์ มหาวิทยาลัยราชภัฏ มหาสารคาม ผู้เชี่ยวชาญประเมินด้านการวิจัยและประเมินผล

่ 1.6.6 หลังจากผู้เชี่ยวชาญตรวจสอบได้ค่าความเหมาะสมแบบสำรวจสภาพ ปัญหาและความต้องการของเกษตรกร เรื่องการปลูกมะนาว แล้วผู้วิจัยนำไปพิมพ์เป็นฉบับ สมบูรณ์ ค่าเฉลี่ยโดยรวมอยู่ในระดับมากที่สุด ( $\overline{\mathrm{X}}$  = 4.74 , S D. = 0.44) (ดังภาคผนวกที่ ซ)

## **2. ชุดกิจกรรมการเรียนร้เรื่องการปล ู ูกมะนาว โดยใช้เทคนิคกระบวนการปฏิบัติ**

2.1 ศึกษาข้อมูลจากเอกสารตำราเกี่ยวกับการจัดทำชุดกิจกรรมการเรียนรู้ ตาม แนวคิดของทิศนา แขมมณี (2545 : 26)

2.2 กำหนดเนื้อหาในชุดกิจกรรมการเรียนรู้ เรื่องการปลูกมะนาว เพื่อนำไปสร้าง ชุดกิจกรรมได้

2.3 สร้างชุดกิจกรรมการเรียนรู้ด้านความรู้ความเข้าใจในเรื่องการปลูกมะนาว

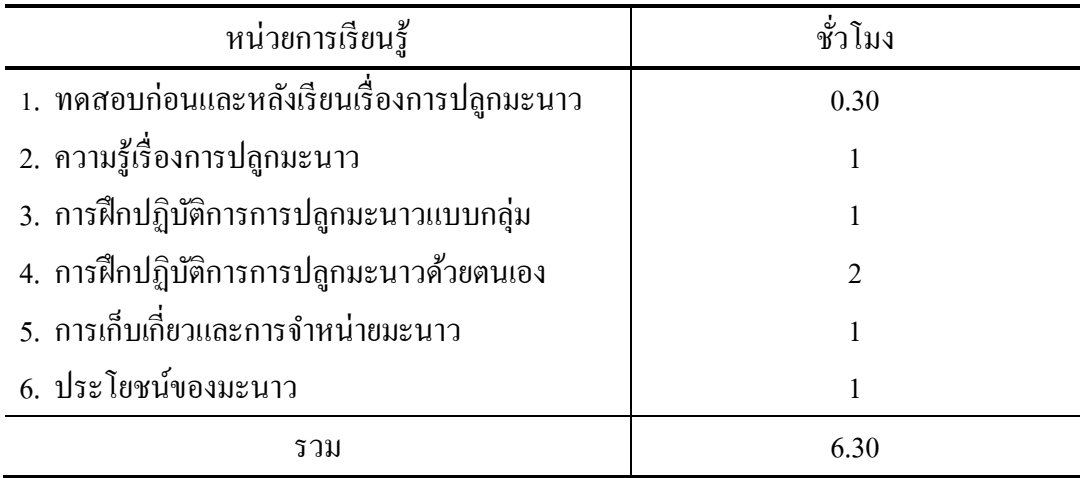

#### **ตารางที่ 4** หน่วยการเรียนรู้

2.4 ชุดกิจกรรมการเรียนรู้ ที่สร้างขึ้นนำไปให้ผู้เชี่ยวชาญชุดเดิม พิจารณา ตรวจสอบความสอดคล้องกับเนื้อหาที่จะศึกษาเพื่อให้ข้อคิดเห็นและข้อเสนอแนะในการ ปรับปรุงชุดกิจกรรมตามข้อที่ 1.6

2.5 ได้ค่าความเหมาะสมในระดับมากที่สุด คือ (  $\overline{\mathrm{X}} =$  4.75, S D. = 0.43) (ดังภาคผนวกที่ ซ)

#### **3. แบบสอบถามความพึงพอใจ**

 แบบสอบถามความพึงพอใจของเกษตรกรที่มีต่อการจัดการเรียนรู้เรื่องการปลูก ้มะนาว โดยใช้เทคนิคกระบวนการปฏิบัติ โดยการสร้างแบบสอบถามจำนวน 10 ข้อ ผู้วิจัย ด าเนินการสร้างตามขั้นตอนดังนี้

3.1 ศึกษาข้อมูลจากเอกสารตำราและวารสารวิชาการตลอดจนงานวิจัยที่ เกี่ยวข้องกับการจัดท าแบบสอบถามความพึงพอใจเรื่องการปลูกมะนาว

3.2 กำหนดนิยามตัวแปรตัวบ่งชี้ของตัวแปรที่ศึกษาเพื่อนำไปสร้างแบบ สอบถามความพึงพอใจ

3.3 วิธีการสร้างแบบสอบถามความพึงพอใจจากเอกสารและตำราที่เกี่ยวข้อง

 3.4 น าแบบสอบถามความพึงพอใจที่สร้างขึ้นให้ผู้เชี่ยวชาญชุดเดิม พิจารณา ตรวจสอบ เนื้อหาที่จะศึกษาเพื่อให้ข้อคิดเห็นและข้อเสนอแนะในการปรับปรุงแบบสอบถาม ความพึงพอใจข้อคำถามกับนิยามศัพท์เฉพาะ

 3.5 หลังจากผู้เชี่ยวชาญตรวจสอบได้ค่า IC (Item Objective Congruence) แบบสอบถามความพึงพอใจ ได้ค่า IC = 0.96 (ดังภาคผนวกที่ ซ)

3.6 จัดพิมพ์แบบสอบถามความพึงพอใจเป็นฉบับสมบูรณ์เพื่อนำไปใช้กับ ึกลุ่มเป้าหมายจำนวน 10 ชุด กับกลุ่มเกษตรกร 10 คน

#### **4. แบบวัดผลการเรียนรู้**

 4.1 ศึกษาแนวทางการสร้างแบบวัดผลการเรียนรู้แบบอิงเกณฑ์ (บุญชม ศรีสะอาด. 2546 : 56-93)

 4.2 ศึกษาชุดกิจกรรมเพื่อทราบจุดประสงค์การเรียนรู้ เพื่อออกข้อสอบให้ ้ ครอบคลุมทั้งด้านความรู้ ความเข้าใจ ความคิด การวิเคราะห์ การสังเคราะห์ และการนำไปใช้

-4.3 กำหนดจำนวนข้อสอบจำนวน 20 ข้อ ซึ่งต้องการใช้จริง 10 ข้อ เป็นแบบชนิด เลือกตอบ จำนวน 10 ข้อ แล้วทำการเขียนข้อสอบให้สอดคล้องกับเนื้อหาตามจุดประสงค์การ เรียนรู้

4.4 นำแบบทดสอบวัดผลสัมฤทธิ์ทางการเรียน จำนวน 20 ข้อ เสนออาจารย์ที่ ปรึกษาวิทยานิพนธ์เพื่อขอคำแนะนำเพื่อแก้ไขข้อบกพร่อง แล้วนำมาปรับปรุงแก้ไข

 4.5 น าแบบทดสอบที่แก้ไขแล้วเสนอผู้เชี่ยวชาญเพื่อพิจารณาความสอดคล้อง ระหว่างจุดประสงค์กับข้อสอบแต่ละข้อโดยหาค่า (IOC) ตามวิธีของ (Rovinelli) และ (R.K.Hambleton) (บุญชม ศรีสะอาด.2546 : 60)

 ให้คะแนน +1 เมื่อแน่ใจว่าข้อสอบนี้วัดตามผลการเรียนรู้ที่คาดหวัง ให้คะแนน 0 เมื่อไม่แน่ใจว่าข้อสอบนี้วัดตามผลการเรียนรู้ที่คาดหวัง ให้คะแนน -1 เมื่อแน่ใจว่าข้อสอบนี้ไม่สอดคล้องกันระหว่างข้อสอบกับ ผลการเรียนรู้ที่คาดหวังโดยผู้เชี่ยวชาญชุดเดิม

 น าผลการให้คะแนนของผู้เชี่ยวชาญมาหาค่าดัชนีความสอดคล้อง (IOC : Index of Item – Objective Congruence) โดยกำหนดเกณฑ์ค่าดัชนีความสอดคล้องดังนี้ ค่าดัชนีความสอดคล้อง (IOC) มากกว่าหรือเท่ากับ 0.06 หมายถึง ข้อคำถาม

มีความเที่ยงตรงเชิงเนื้อหา เพราะวัดผลตามผลการเรียนรู้ที่คาดหวังนั้นจริง

ี ค่าดัชนีความสอดคล้อง (IOC) น้อยกว่า 0.06 หมายถึง ข้อคำถามนั้นต้อง ตัดทิ้งแก้ไข เพราะไม่ได้วัดผลการเรียนรู้ที่คาดหวัง ปรากฏว่า ข้อสอบทุกข้อได้ค่า IOC ้มากกว่า 0.06 ผู้วิจัยจึงได้ใช้ข้อสอบ จำนวน 10 ข้อ ไปวัดผลการเรียนรู้กับเกษตรกร

4.6 นำแบบวัดผลการเรียนรู้ที่ได้ปรับปรุงแก้ไขแล้ว ตามคำแนะนำของผู้เชี่ยวชาญ ไปทดสอบกับเกษตรกรตำบลท่าสองคอน อำเภอเมือง จังหวัดมหาสารคาม จำนวน 10 คน เพื่อ วิเคราะห์ข้อคำถามรายข้อด้วยการหาค่าความยากง่าย (P) และค่าอำนาจจำแยก (r) (บุญชม ศรีสะอาด. 2543 : 87) พิจารณาคัดเลือกข้อคำถามที่มีค่าความยากง่ายตั้งแต่ 0.20-0.80 ค่าอำนาจ จำแนกตั้งแต่ 0.20 ขึ้นไป จำนวน 20 ข้อ นำไปวิเคราะห์หาความเชื่อมั่นตามวิธีของ Lotell ปรากฏว่าข้อสอบเข้าเกณฑ์ จำนวน 15 ข้อ จึงคัดเลือกไว้ใช้เพียง 10 ข้อ ซึ่งมีค่าอำนาจจำแนก รายข้อระหว่าง 0.24-0.63 ค่าความเชื่อมั่นของแบบทดสอบทั้งฉบับเท่ากับ 0.94 (ดังภาคผนวกที่ ซ)

4.7 จัดพิมพ์เป็นฉบับสมบูรณ์เพื่อนำไปเก็บรวบรวมข้อมูลผลการวิจัย กลุ่มเป้ าหมายต่อไป

#### **5. การถอดองค์ความรู้**

 5.1 ศึกษาโครงสร้างองค์ประกอบของการถอดองค์ความรู้ เพื่อจัดโครงสร้าง าประเด็นคำถาม

- 5.2 กำหนดประเด็นคำถามเพื่อถอดองค์ความรู้ของเกษตรกร 4 ประเด็น ขั้นที่ 1 ประเด็นขั้นความรู้
	- ้ขั้นที่ 2 ประเด็นขั้นตอนการฝึกฝนให้เป็นไปตามลำดับขั้นจากง่ายไปยาก
	- ขั้นที่ 3 ประเด็นสาธิตและอธิบายแนะนำ
	- ้ขั้นที่ 4 ประเด็นจัดให้ผู้เรียนได้ฝึกปฏิบัติจริง
- 5.3 จัดประชุมเสวนาถอดองค์ความรู้ของเกษตรกรตามประเด็นคำถามที่ตั้งไว้
- 5.4 สรุปองค์ความรู้จากเกษตรกร

#### **วิธีด าเนินการทดลองและเก็บรวบรวมข้อมูล**

การวิจัยครั้งนี้ เป็นการวิจัยเชิงทดลอง (Experimental Research) ซึ่งผู้วิจัยได้ดำเนินการ ทดลองตามแบบวิจัย One Group Pretest Posttest Design (ล้วน สายยศ และอังคนา สายยศ. 2538) ดังตารางที่ 1 ดังนี้

**ตารางที่ 5** แบบวิจัยเชิงทดลอง

| กลุมทคลอง | ิการทดสอบก่อนเรียน | ทคลอง | ิการทดสอบหลังเรียน |
|-----------|--------------------|-------|--------------------|
|           | (Pretest)          |       | (Posttest)         |
|           |                    | ∡     |                    |

ความหมายของสัญลักษณ์

- E แทน กลุ่มทดลอง
- T1 แทน การทดสอบก่อนเรียนกับกลุ่มทดลอง
- $X<sub>1</sub>$ แทน ทดลองการจัดการเรียนการสอนโดยใช้ชุดกิจกรรมการเรียนรู้ เรื่องปุ๋ ยหมักชีวภาพ
- T2 แทน การทดสอบหลังเรียนกับกลุ่มทดลอง

จากข้อความข้างต้นผู้วิจัยได้ด าเนินการทดลองในปี การศึกษา 2557 ภาคเรียนที่ 1 มี ล าดับขั้นตอนดังนี้

1. ขอความร่วมมือกับเกษตรกรบ้านโนนตาล ตำบลท่าสองคอน อำเภอเมือง จังหวัดมหาสารคาม

2. แต่งตั้งผู้ให้สัมภาษณ์ และสังเกตพฤติกรรมของเกษตรกรบ้านโนนตาล ตำบลท่า ิ สองคอบ อำเภอเบื้อง จังหวัดมหาสารคาม

3. ผู้วิจัยทำการทดสอบก่อนเรียนกับเกษตรกรบ้านโนนตาล ตำบลท่าสองคอน อ าเภอเมือง จังหวัดมหาสารคาม ด้วยแบบทดสอบก่อนเรียน เรื่องความรู้เรื่องการปลูกมะนาว

4. ผู้วิจัยทำการทดลองตามแผนการจัดการเรียนการสอน โดยใช้ชุดกิจกรรมการ เรียนรู้ เรื่องการปลูกมะนาว

 5. สังเกตพฤติกรรมเกษตรกรที่แสดงออกถึงการเข้าร่วมกิจกรรม โดยใช้แบบ ี สังเกตพฤติกรรม ในระหว่างดำเนินกิจกรรม หลังจากดำเนินกิจกรรม ผู้วิจัยสังเกตพฤติกรรม ของเกษตรกรโดยไม่ให้เกษตรกรรู้ตัวว่ามีการสังเกตพฤติกรรมที่แสดงออก

.6. เมื่อดำเนินการจัดกิจกรรมเรียนรู้จนครบทุกหัวข้อผู้วิจัยทำการทดสอบหลังเรียน โดยใช้แบบทดสอบหลังเรียน วัดด้านความรู้ความเข้าใจ ในการปลูกมะนาว

 7. สัมภาษณ์ความพึงพอใจของเกษตรกร ที่มีต่อชุดกิจกรรมการเรียนรู้ เรื่องการ ปลูกมะนาว

ี<br>8. นำข้อมูลที่ได้จากการทดสอบทำการวิเคราะห์ข้อมูลทางสถิติ

### **การวิเคราะห์ข้อมูล**

ผู้วิจัยได้ทำตามขั้นตอน ดังต่อไปนี้

#### **1. การหาคุณภาพของเครื่องมือ**

1.1 การหาคุณภาพของแบบสำรวจสภาพปัญหาและความต้องการเรื่องการปลูก ้มะนาวของกลุ่มเกษตรกร ตำบลท่าสองคอน อำเภอเมือง จังหวัดมหาสารคามโดยนำคะแนน จากแบบประเมินแบบส ารวจสภาพปัญหาและความต้องการที่ผู้เชี่ยวชาญประเมินแล้วมาหา ค่าเฉลี่ยแล้วน ามาเทียบกับเกณฑ์ที่ตั้งไว้

 1.2 การหาคุณภาพของชุดกิจกรรมการเรียนรู้เรื่องการปลูกมะนาว โดยใช้เทคนิค กระบวนการปฏิบัติ ตามแนวคิดปรัชญาเศรษฐกิจพอเพียงของกลุ่มเกษตรกรตำบลท่าสองคอน อ าเภอเมือง จังหวัดมหาสารคาม ที่มีประสิทธิภาพ 80/80 ให้ผู้เชี่ยวชาญประเมินแล้วมาหา ค่าเฉลี่ยแล้วน ามาเทียบกับเกณฑ์ที่ตั้งไว้

1.3 การหาคุณภาพของแบบทดสอบวัดผลสัมฤทธิ์ โดยนำคะแนนจากแบบ ประเมินแบบทดสอบวัดผลสัมฤทธิ์ เรื่องการปลูกมะนาว ที่ผู้เชี่ยวชาญประเมินแล้วมาหา ค่าเฉลี่ยแล้วน ามาเทียบกับเกณฑ์ที่ตั้งไว้

1.4 การหาคุณภาพของแบบสอบถามความพึงพอใจ โดยนำคะแนนจากแบบ ้ ประเมินแบบสอบถามความพึงพอใจ ที่ผู้เชี่ยวชาญประเมินแล้วมาหาค่าเฉลี่ยแล้วนำมาเทียบกับ เกณฑ์ที่ตั้งไว้

- **2. วิเคราะห์หาประสิทธิภาพของเครื่องมือ**
- **3. วิเคราะห์ประสิทธิภาพของชุดกิจกรรมการเรียนรู้**
- **4. วิเคราะห์ผลการเปรียบเทียบก่อนกับหลังเรียน**
- **5. วิเคราะห์ความพึงพอใจ**

# **สถิติที่ใช้ในการวิเคราะห์ข้อมูล**

การวิจัยครั้งนี้ผู้วิจัยได้ใช้สถิติในการวิเคราะห์ข้อมูล ดังนี้

 **1. สถิติที่ใช้ในการวิเคราะห์หาคุณภาพของเครื่องมือ**

 หาค่าความเที่ยงตรง (Validity) ของแบบทดสอบวัดผลสัมฤทธิ์ทางการเรียนโดยใช้ สูตรดัชนีความสอดคล้อง IOC (Index of Consistency : IOC) ระหว่างจุดประสงค์กับข้อสอบที่ ใช้วัด ใช้สูตรดังนี้ (สมบัติ ท้ายเรือคำ. 2551 : 101-102)

$$
IOC = \frac{\sum R}{N}
$$

 เมื่อ IOC แทน ดัชนีความสอดคล้องระหว่างข้อสอบกับจุดประสงค์  $\Sigma$ R แทน ผลรวมคะแนนความคิดเห็นของผู้เชี่ยวชาญทั้งหมด N แทน จำนวนผู้เชี่ยวชาญทั้งหมด

## **2. สถิติพื้นฐาน**

สมบัติ ท้ายเรือคำ (2546) ได้ให้สูตรการหารค่าสถิติพื้นฐานไว้ ดังนี้ 2.1 ร้อยละ (Percentage) โดยใช้สูตร

$$
P = \frac{f}{N} \times 100
$$

เมื่อ P แทน ค่าร้อยละ

f แทน ความถี่ที่ต้องการแปลงให้เป็นค่าร้อยละ

N แทน จำนวนความถี่ทั้งหมด

2.2 ค่าเฉลี่ย (Mean) โดยใช้สูตร

$$
\overline{X} = \frac{\sum X}{N}
$$

เมื่อ X แทน ค่าเฉลี่ย

 $\sum x$  แทน ผลรวมของคะแนนทั้งหมดของกลุ่ม

N แทน จำนวนคะแนนในแต่ละกลุ่ม

2.3 ส่วนเบี่ยงเบนมาตรฐาน (Standard Deviation) โดยใช้สูตร

 $S.D. = \frac{\sqrt{n \sum X^2 - (\sum X)^2}}{n(n-1)}$  เมื่อ S.D. แทน ค่าส่วนเบี่ยงเบนมาตรฐาน X แทน ค่าคะแนน N แทน จำนวนคะแนนในแต่ละกลุ่ม  $\Sigma$  แทน ผลรวม